## **Curriculum Management Reports Checklist Curriculum Management Reports Checklist**

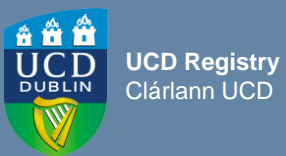

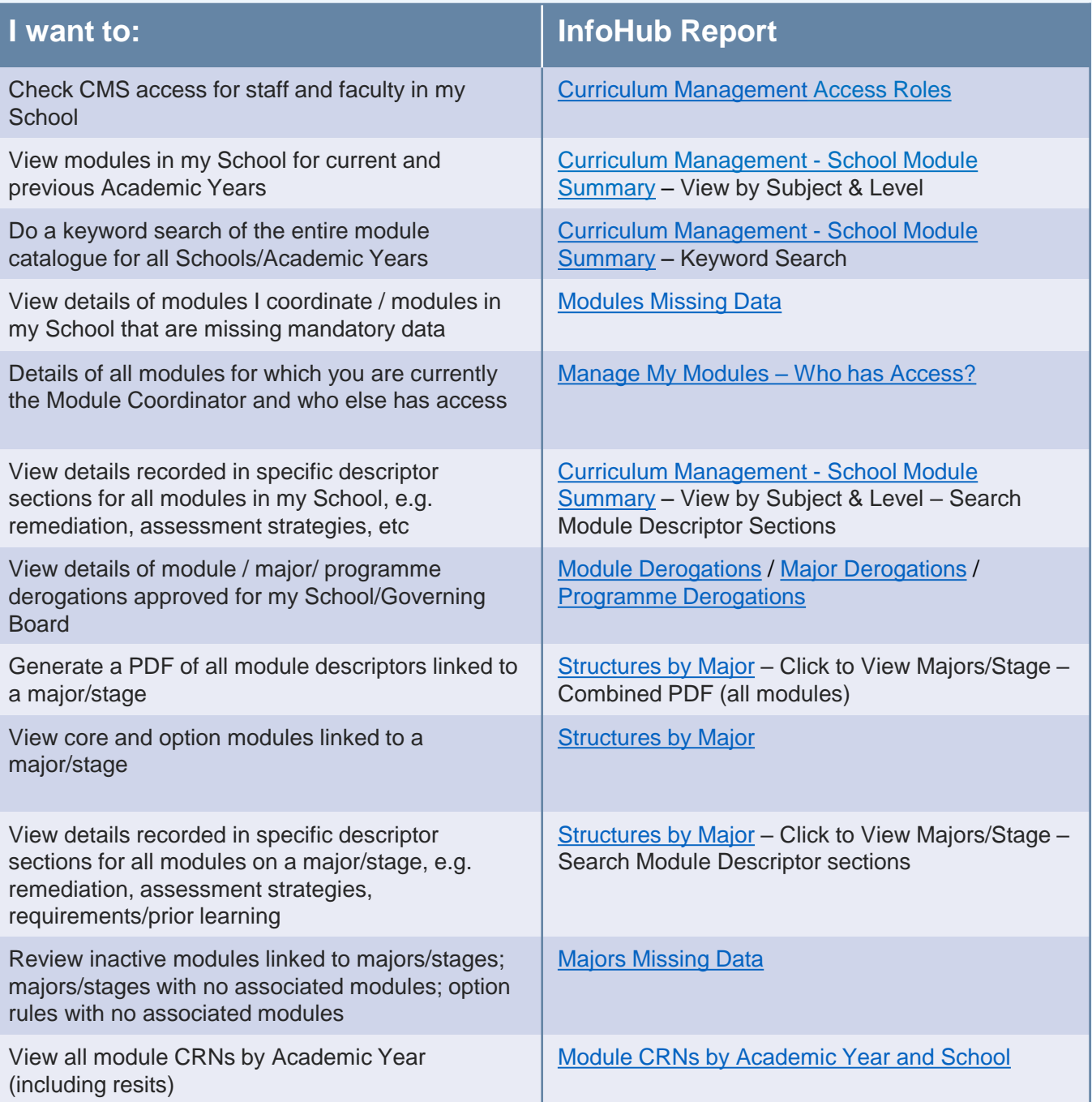

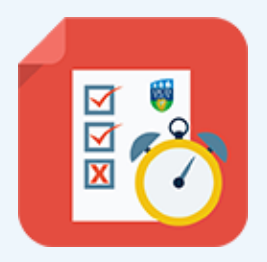

## **Useful Links**<br> **Q** All reports ave

- All reports available via [Curriculum, Module Capacity & Timetabling](https://hub.ucd.ie/usis/W_HU_MENU.P_DISPLAY_MENU?p_menu=CM-MAIN) menu on InfoHub
- ❑ If you wish to convert a PDF report to an editable format, we recommend [Nitro Sign](https://www.ucd.ie/itservices/ourservices/emailcalendarcollaboration/documentsharing/digitalsignature/) (available from UCD IT Services)
- □ Contact your [College Liaison](https://www.ucd.ie/registry/staff/registryservices/curriculum/contactus/)